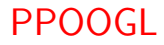

Florent de Dinechin

# Java pour les nuls

# Java en 30 minutes

#### [Introduction](#page-2-0)

[Grands principes](#page-5-0)

[Pour en finir avec l'organisation](#page-10-0)

[Types de base et objets](#page-15-0)

# <span id="page-2-0"></span>Introduction

#### [Introduction](#page-2-0)

[Grands principes](#page-5-0)

[Pour en finir avec l'organisation](#page-10-0)

[Types de base et objets](#page-15-0)

# La première fois

- **•** Fichier source Toto.java, fichier objet Toto.class
- javac Toto.java crée Toto.class (le c c'est pour *compilo*)
- java Toto lance la méthode main de Toto.class dans la machine virtuelle.
- Si on faisait une applet, c'est pas une méthode main qu'il faudrait.

```
Et voici le code source :
```

```
class Hello {
  // pas d'attributs ni de methodes, sauf
 // la methode main, statique.
  // cela veut dire quoi, statique, deja ?
 public static void main(String[] args) {
     System.out.println("Hello, java ?");
  }
}
```
## Rions un peu

#### Tapons java Hello.class au lieu de Java Hello

La raison profonde de ceci vous sera espliquée dans la suite.

# Grands principes

[Introduction](#page-2-0)

#### [Grands principes](#page-5-0)

[Pour en finir avec l'organisation](#page-10-0)

<span id="page-5-0"></span>[Types de base et objets](#page-15-0)

### Les trucs reposants

- Une classe, un fichier
	- ⊕ Pas de fichiers .h
	- ⊕ La doc du code n'est plus le fichier .h, c'est une vraie doc crée par javadoc
	- ⊕ Pas besoin de Makefile ni d'autoconf
	- $\bigoplus$  Pas de bug dû au préprocesseur
	- $\ominus$  Si cela se trouve, c'est même mieux que Caml
- Édition de lien dynamique
	- · Lorsque la machine virtuelle a besoin de créer un objet de classe Toto, elle charge Toto.class
	- · Il faut qu'elle sache où le trouver (on verra plus loin)
	- ⊕ Pas d'éditeur de lien
	- $\oplus$  Pas de Makefile (je l'ai déjà dit ?)
	- $\bigoplus$  Les chemins pour la compilation, pour l'édition de liens et pour l'exécution sont les mêmes.
	- $\Theta$  Performance : des accès disques (et même réseau) cachés au milieu de votre programme

# Applet et application

applet (en français appliquette ou programmouillette) :

- destiné à tourner dans une fenêtre de navigateur chez des gens qu'on ne connait même pas
- o dérive d'une classe qui en principe protège la machine hôte (sandbox)
	- o pas d'écriture ni de lecture du disque local
	- o par contre accès en lecture à tous les fichiers du Ternet par leur url

#### application (en français application)

- pas les restriction précédentes
- un navigateur n'a pas plus le droit de la lancer qu'un autre exécutable

Applications et appliquettes partagent le gros de la bibliothèque standard, notamment l'awt (abstract windowing toolkit).

# Au fait

JavaScript n'a rien à voir avec Java à part la syntaxe superficielle : c'est un langage interprété, plein de trous de sécurité, pas OO pour un sou, et qu'on laissera volontiers aux authentiques kakous.

## Javadoc

- Un outil qui prend du code bien documenté, et construit une doc html toute jolie
- Les commentaires pour Javadoc sont entre /\*\* ... \*/
- Un commentaire de ce type par méthode, attribut, classe, etc.
- Ligne de commande : javadoc Toto.java
- Les docs de référence des classes standard du langage sont construites comme cela

Exemple de commentaire de l'an dernier :

```
/**
  classe Cartes
*/
public class Cartes extends Remote ...
```
# Pour en finir avec l'organisation

[Introduction](#page-2-0)

[Grands principes](#page-5-0)

[Pour en finir avec l'organisation](#page-10-0)

<span id="page-10-0"></span>[Types de base et objets](#page-15-0)

# **Paquetages**

- Un paquetage c'est comme un module en Caml.
- Les paquetages sont organisés hiérarchiquement en répertoires. Rien à voir avec la hiérarchie des classes.
- Exemples tirés des bibliothèques standard :

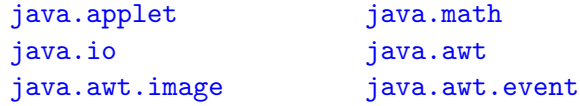

- On déclare qu'une classe Toto fait partie d'un paquetage projetLala.tata en mettant tout au début de Toto.java : package projetLala.tata ;
- En l'absence d'une telle ligne, la classe fait partie du paquetage par défaut, constitué de
	- **I** l'ensemble des classes dans le répertoire courant
	- **I** l'ensemble des classes accessibles par la variable CLASSPATH
- On peut ranger un paquetage dans une archive zip, qui s'appellera d'ailleurs jar, mais il faut lire le manuel.

### Paquetages et nommages

- Le nom complet d'une classe est paquetage.Classe
- Unicité planétaire des noms par l'URL renversée : com.projetMIM2002.www.lala.test
- Le nom complet d'un membre est paquetage.Classe.membre
	- la fonction sinus :  $java.lang Math.\sin(x)$
	- · la variable à l'unicité planétaire : com.projetMIM2002.www.lala.test.RandomTest.nombreErreurs
- Si on a la flemme de taper tout cela tout le temps dans Toto. java, on peut *importer* une fois pour toutes, au début de ce fichier,
	- une classe : import java.lang.Math;
	- o ou bien toutes les classes d'un paquetage : import java.lang.\* ;
- $\bullet$  On n'est pas dispensé de taper Classe membre ou objet.membre... Exemple Math. $sin(x)$ .
- Tout le monde appelle ses classes avec une majuscule. Du coup les fichiers aussi.
- Les membres de la plupart des programmeurs sont minuscules.
- Vous faites bien ce que vous voudrez.

# Portée des classes, portée des identificateurs

- Dans le corps d'une méthode, c'est comme en C.
- Dans le corps d'une classe, un membre peut être
	- public : tout le monde le voit même en dehors de la classe
	- **o** private : visible uniquement à l'intérieur de la classe
	- protected : visible dans la classe, ses sous-classes, et le paquetage
	- $\bullet$  rien du tout : visible dans le paquetage
- Dans un paquetage, une classe peut-être
	- public : tout le monde le voit même en dehors du paquetage
	- rien du tout : visible dans le paquetage seulement
- Vous trouverez plein d'exemples sur le Ternet.

# Types de base et objets

[Introduction](#page-2-0)

[Grands principes](#page-5-0)

[Pour en finir avec l'organisation](#page-10-0)

<span id="page-15-0"></span>[Types de base et objets](#page-15-0)

## Les faciles

- **·** Entiers signés de différentes tailles : byte (8 bits), short (16), int (32), long (64)
- Nombres en virgule flottante : float et double
- boolean qui vaut true ou false
- char est un caractère Unicode (sur 16 bits !)
- Tous ces types ont une valeur initiale spécifiée par le langage, mais javac fait des warning si on ne les initialise pas.

```
class HelloHello {
public static void main(String[] args) {
  int i;
 for(i=0; i<10; i++) {
   System.out.println("Hello, java, " + i + " fois?");
  }
 }
}
```
### Les objets

```
import java.awt.*;
```

```
class HelloLaFenetre {
public static void main(String[] args) {
 Frame objet_fenetre;
```

```
objet fenetre = new Frame("Hello, java ?") ;
objet_fenetre.setSize(300,100);
objet_fenetre.setVisible(true);
}
```
}

### La vraie classe

```
import java.awt.*;
public class ObjetHello {
 private Frame fenetre;
  public void construit(String titre){
   fenetre = new Frame(titre) ;
    fenetre.setSize(300,100);
    fenetre.setVisible(true);
    }
  //constructeurs
    public ObjetHello(){
      construit("Hello, java ?");
    }
    public ObjetHello(String titre){
      construit(titre);
    }
   // Pas besoin de main() ici
}
```

```
//import java.awt.*; // plus besoin ici
public class ProjetHello {
  public static void main(String[] args) {
    // un objet que c'est moi qui l'ai fait
    ObjetHello uoqcmqlaf;
    uoqcmqlaf = new ObjetHello();
    uoqcmqlaf = new ObjetHello("Youpi!");
  }
}
```
# Héritage

#### Reprenons cet UML bâclé :

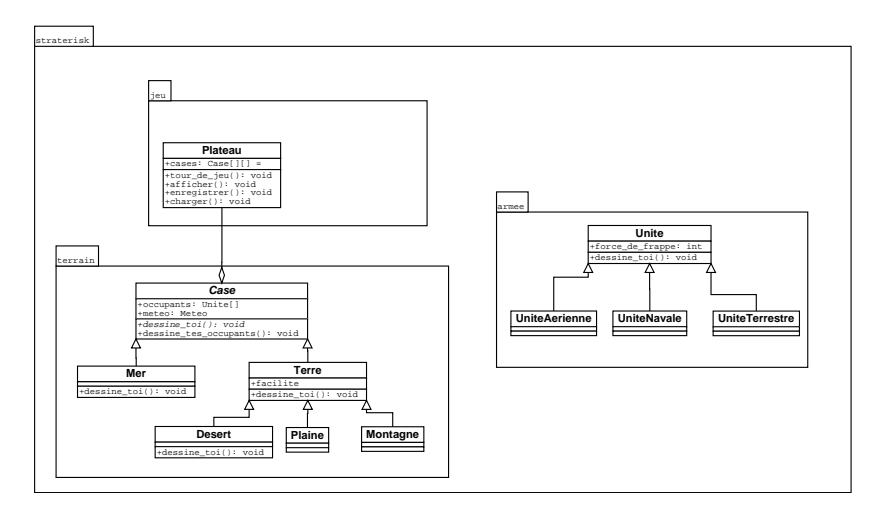

## Héritage

#### et passons-le à dia2code

```
package straterisk.terrain;
import straterisk.jeu.Plateau;
public abstract class Case {
  /** Attributes */
  public Unite[] occupants;
  public Meteo meteo;
  /** Associations */
  private Plateau;
  /**
   * Operation
   *
   */
  abstract public void dessine_toi ( );
  /**
   * Operation
   \ddot{\phantom{0}}*/
  public void dessine tes occupants ( ){
  }
}
```

```
package straterisk.terrain;
import straterisk.terrain.Case;
public class Terre extends Case {
 /** Attributes */
 public facilite;
  /**
  * Operation
   *
   */
 public void dessine toi ( ){
  }
}
package straterisk.terrain;
import straterisk.terrain.Terre;
public class Desert extends Terre {
 /**
  * Operation
   *
   */
 public void dessine toi ( ){
  }
}
```
dia2code c'est pas encore cela

- Il gère bien les import et package dans le code source, mais ne construit pas la hiérarchie des répertoires
- Utilisable uniquement en phase initiale

Mais bon, cela vous oblige à bien réfléchir votre modèle objet avant de coder...

# Héritage multiple

- En Java, il n'y en a pas.
- . On n'hérite que d'une classe au maximum, mais on peut implémenter autant d'interfaces que l'on veut.
- Une interface, c'est une classe totalement abstraite

### Retour aux types de base : les bizarres

String est une classe d'objets (majuscule...) mais avec du sucre syntaxique dans le langage pour le constructeur, la concaténation  $(+)$ , ...

```
int i,j ;
String errorMessage ;
( \ldots )errorMessage="Feature not implemented, because we
started the project two days before the deadline" ;
Méthodes d'une chaîne : errorMessage.length(), et plein
d'autres.
```
**II** y a aussi des chaînes de taille variable (StringBuffer), etc

# Retour aux types : les bizarres (2)

Les tableaux sont aussi des objets avec du sucre syntaxique et sémantique (classe paramétrée).

```
public class SpaceHello {
  public static void main(String[] args) {
  ObjetHello[] plein_de_fenetres;
  if(args.length == 0)System.err.println("Usage: java SpaceHello text ");
  else
    {
      int i;
      plein_de_fenetres = new ObjetHello[args.length];
      for(i=0; i<args.length; i++)
         plein_de_feneres[i] = new ObjectHello(args[i]);}
  }
}
```
# Le reste est dans le manuel

[Introduction](#page-2-0)

[Grands principes](#page-5-0)

[Pour en finir avec l'organisation](#page-10-0)

<span id="page-25-0"></span>[Types de base et objets](#page-15-0)

# Références

- o Le site de Sun
	- **o** Des tutoriels
	- La doc de référence sur le langage (on s'en passe bien)
	- · La doc de références sur les classes standard (à parcourir absolument !)
	- le tout téléchargeable pour pouvoir partir en vacances avec
- Plein de bouquins à la bibliothèque
- Celui de Brondeau en français
	- ⊕ court
	- $oplus$  en français
	- $\ominus$  date un peu
	- un peu lège sur l'OO